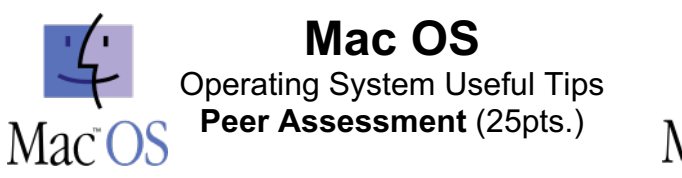

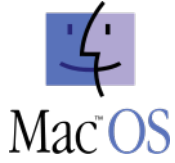

Show Students:

• Add hard drive to their desktop.

• Set "RLSBlueDevils.org" as the default page in Safari & Bookmark the page.

**Step #1a: The Interface (3pts.)** 

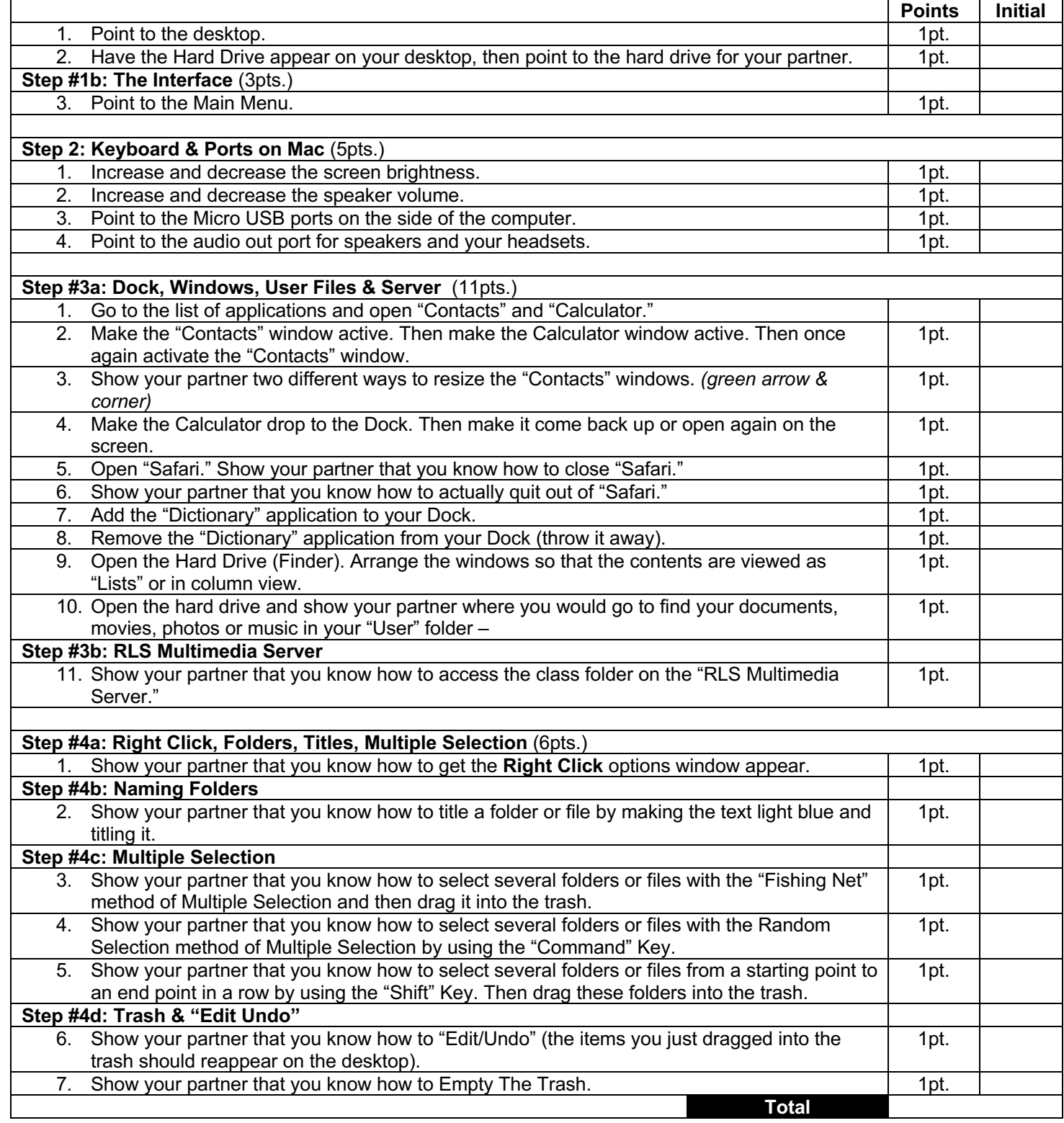